## 3<u>標本調査の活用</u>

★乱数表の使い方

 乱数表を使って80人から20人を取り出す方法 ①80人に、1番から80番までの番号をつけた名簿を用意する。 ②数字を見ないようにして、乱数表に鉛筆を立てる。例えば、表の5行目、 17列目の「8」に、鉛筆を立てたとする。

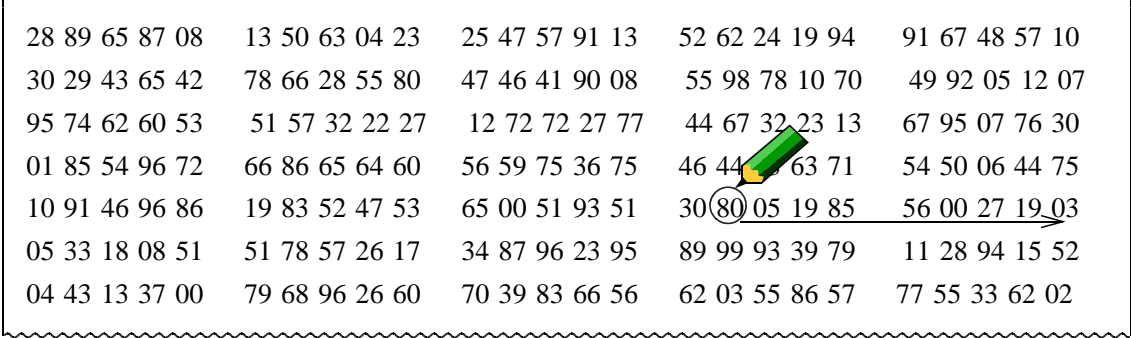

この8からはじめて、右へ2個ずつ数字を取りながら進むと、次のようになる。「80、05、19、85、56、00、27・・・・」

 この場合、「 00」や「 80」より大きい数は除く。また、同じ数が出たら2回目からは除き、20人が選ばれるまで続ける。

## <課題1>下の表は、ある養鶏場である日の朝にとれた80個の卵の重さをはかったものである。乱数表を使って、80個の卵の重さの平均値を推測してみよう。

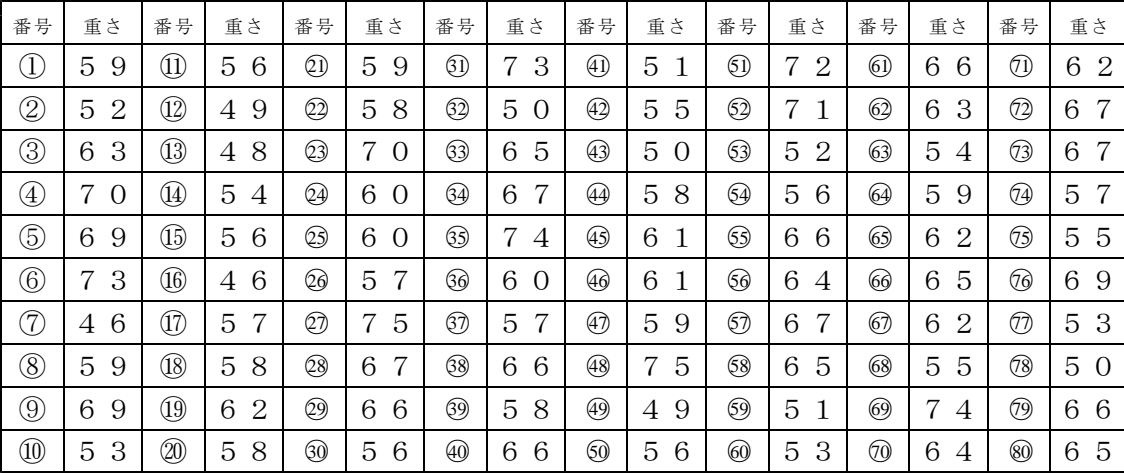

方法 ①乱数表を利用して、10個の卵を無作為に抽出する。

②標本として取り出した10個の卵の重さを求める。

名 ) 前 | 1 | 2 | 3 | 4 | 5 | 6 | 7 | 8 | 9 |10|合計|平均値 自 分他の班員A他の班員B他の班員Cグループの平均を求めると、平均値 = <sup>-----------</sup> =

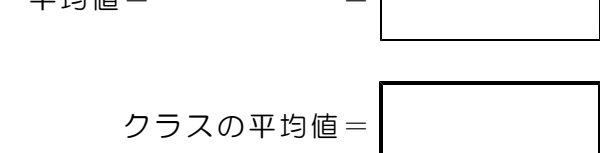

<課題2> 80個の卵の重さの合計を計算して平均値を求め、無作為に抽出した場合の平均値とくらべなさい。

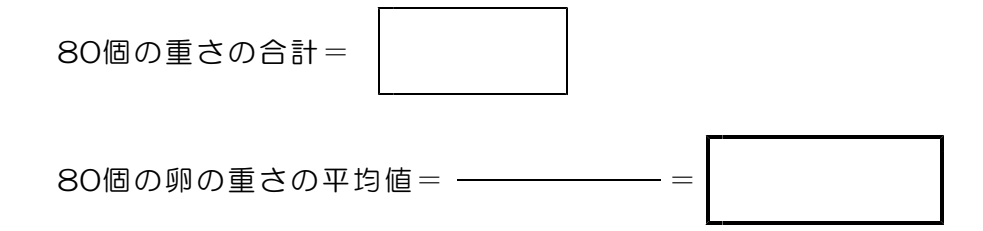

<課題3>課題1と課題2で求めた平均値を比べてみよう!どんなことが言えますか。

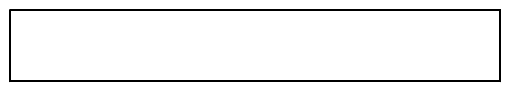

<問題1>ある池の鯉の総数を調べるために、次の実験をしました。網ですくうと30 匹とれ、その全部に印をつけて池にもどしました。数日後、ふたたび同じ網ですくう と28匹とれ、印のついた鯉が6匹いました。この池にいる鯉の総数を推測しなさい。(鯉の総数をx匹として式をつくろう)

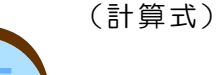

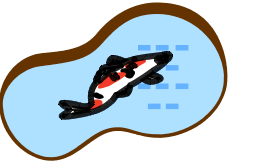

およそ と推測

③グループで4人の平均値を出してみる。